## **HOW TO REFRESH A PAGE**

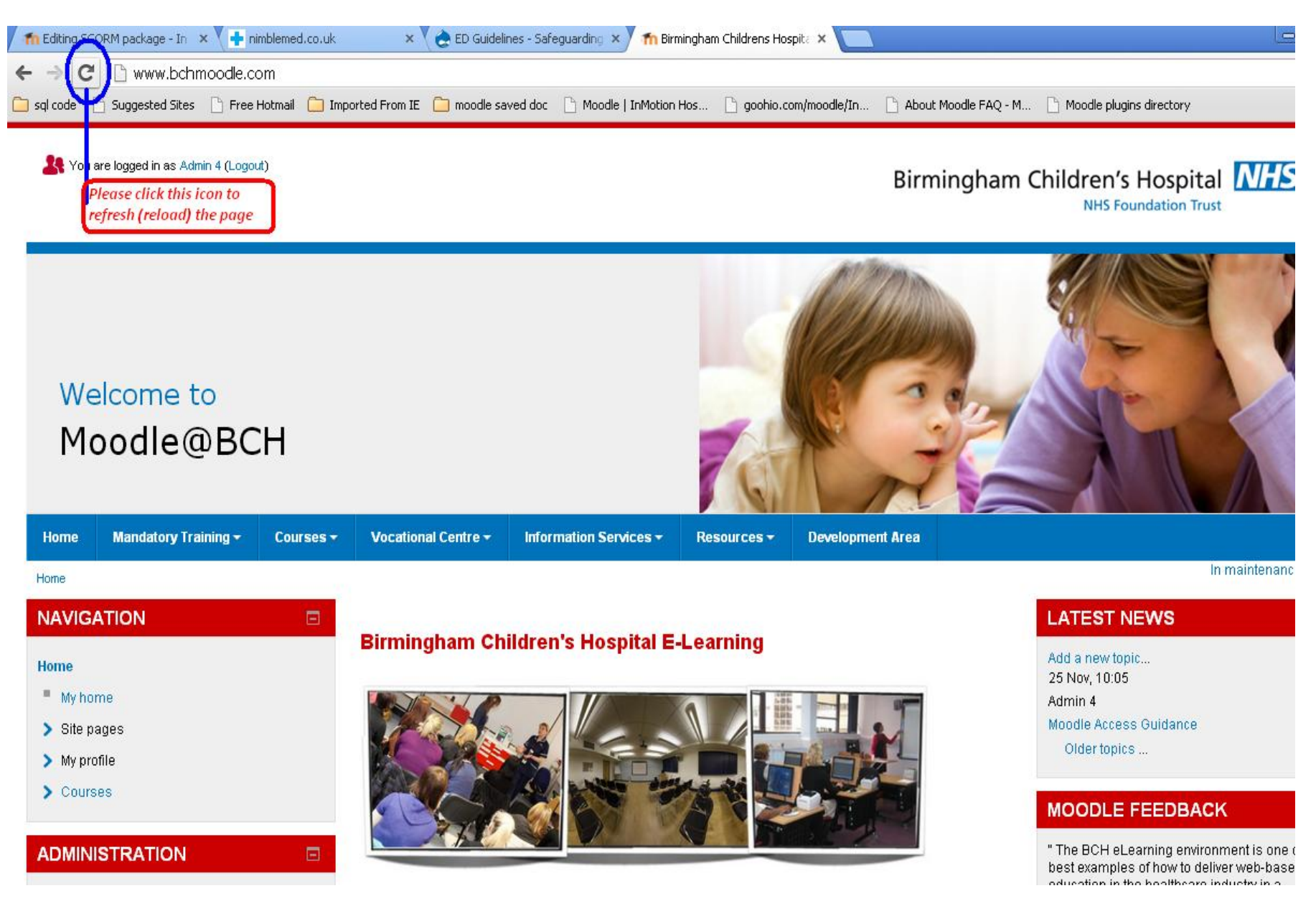